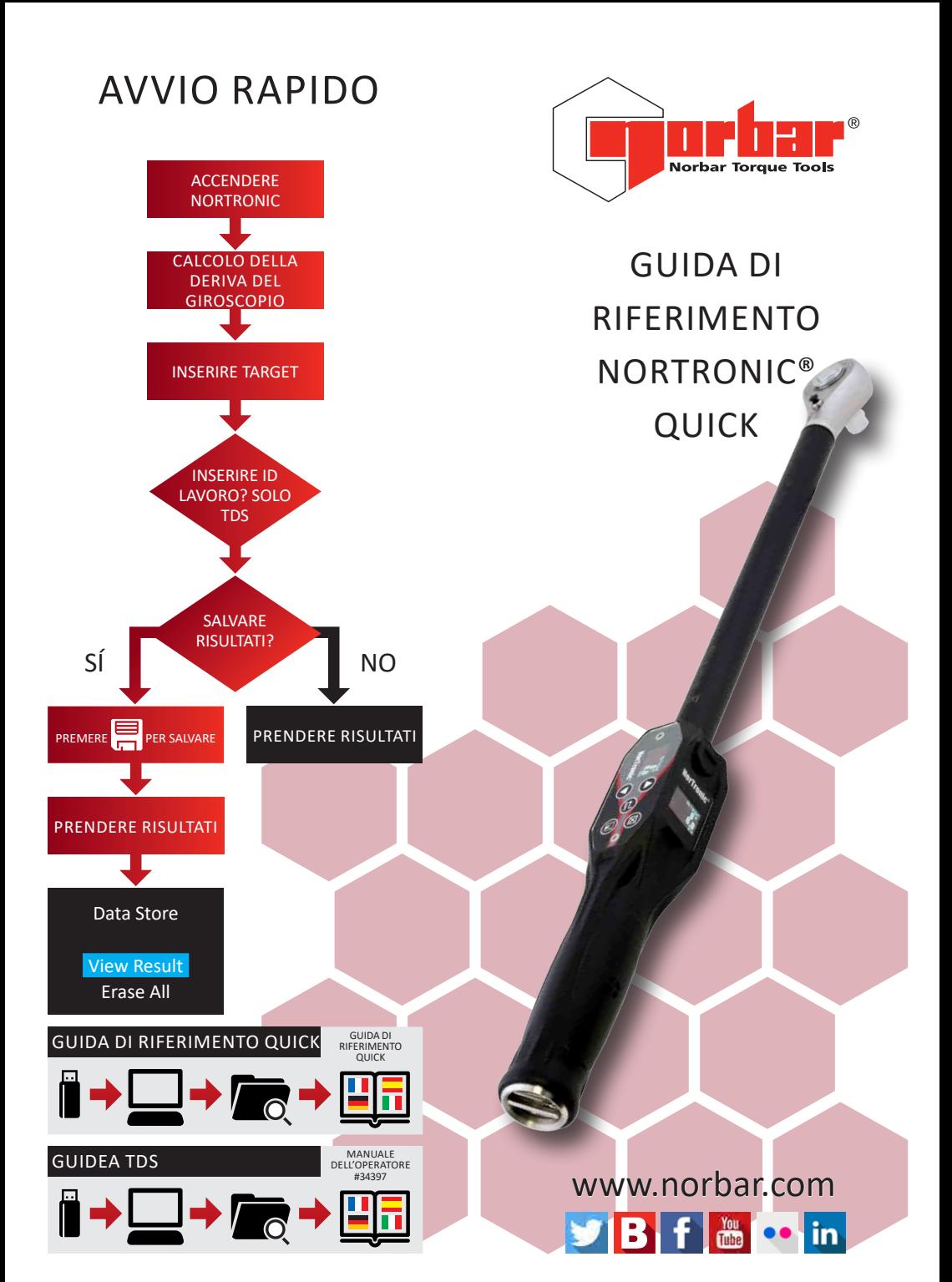

## GUIDA DI RIFERIMENTO NORTRONIC® QUICK www.norbar.com/HowtoUseANorTronic

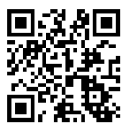

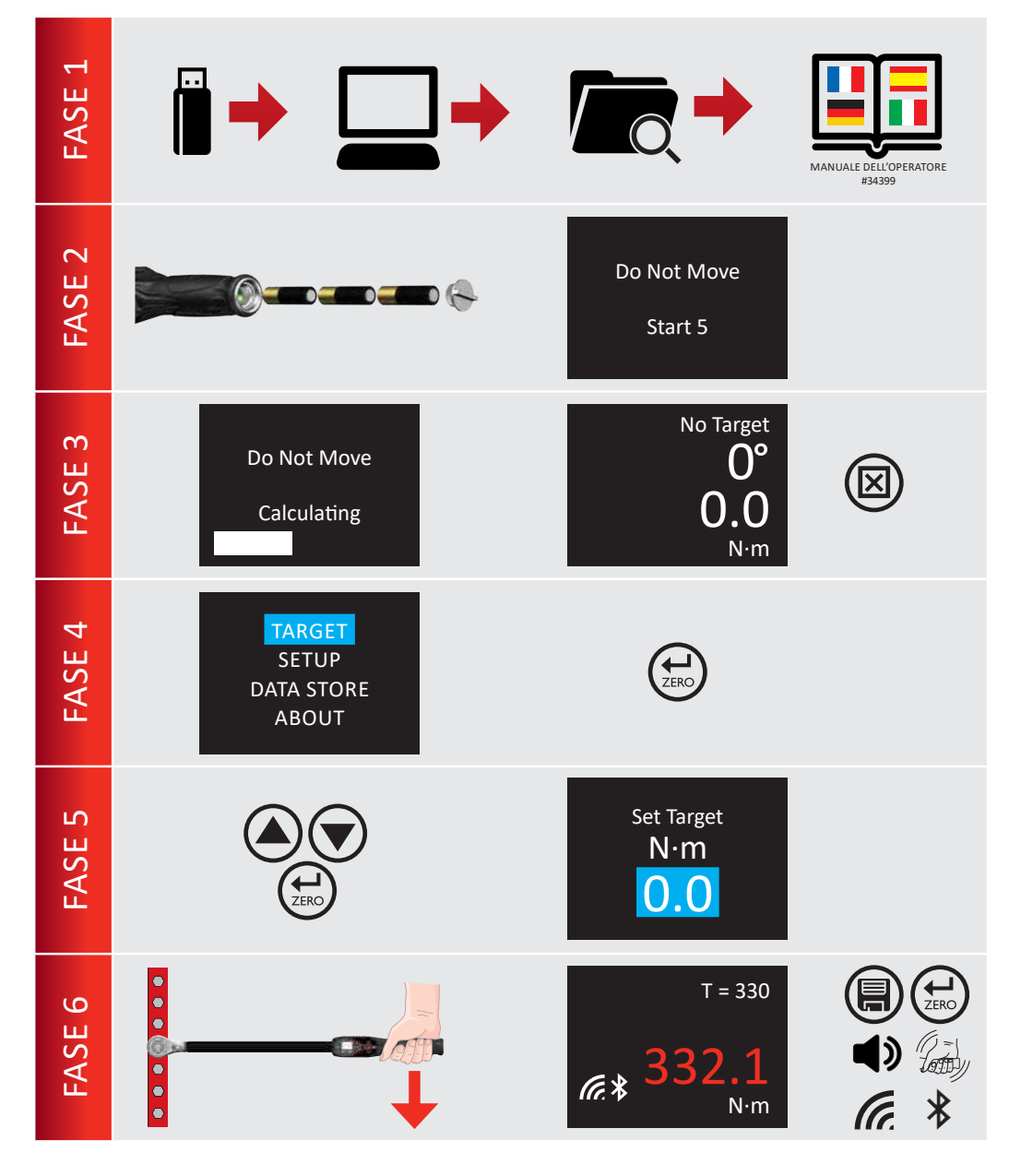